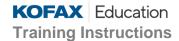

## **Student Prechecks**

Last updated: 26 April 2023

#### Run a System Precheck and Test Connectivity Speeds

### **System Precheck**

#### Run a System Precheck for ReadyTech

Kofax uses a company called ReadyTech to provide access to your Virtual Machine. ReadyTech provides a System Precheck that you, as a student can use before accessing your virtual machine to ensure you will be able to connect to the remote lab.

- 1. Open a browser tab and enter: <a href="https://instructorled.training/system-precheck">https://instructorled.training/system-precheck</a>, and click **Start**Test.
- 2. If you do not see **Passed**, please reach out to Kofax for further assistance.
- 3. Please send emails to <a href="mailto:training@kofax.com">training@kofax.com</a> and provide a screenshot and relevant details of your error/issue.

#### **Test Speed Connectivity**

It is also recommended you check speed connectivity with our cloud provider. Kofax Education use Microsoft Azure to host our training virtual machines.

4. Open a browser tab and enter: https://www.azurespeed.com/Azure/Latency

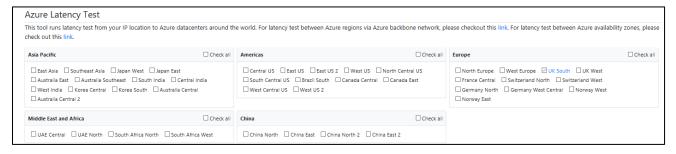

5. Select the Data Center nearest you:

| Region       | Data Centre Options                                                                            |
|--------------|------------------------------------------------------------------------------------------------|
| Asia Pacific | Australia East (New South Wales) Central India (Pune) East Asia (Hong Kong) Japan East (Toyko) |

Student Prechecks Last Revision: 26/04/2023 1

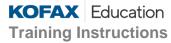

| Region                    | Data Centre Options                                                                   |
|---------------------------|---------------------------------------------------------------------------------------|
|                           | South East Asia (Singapore)<br>Korea Central (Seoul)                                  |
| Americas                  | Brazil South (Sao Paulo) West USA (California) Central USA (Iowa) East USA (Virginia) |
| Europe                    | France Central (Paris) West Europe (Netherlands) UK South (London)                    |
| Middle East and<br>Africa | UAE North (Dubai)<br>South Africa North (Johannesburg)                                |

6. Confirm the average latency. A value between **0-200ms** is sufficient for training.

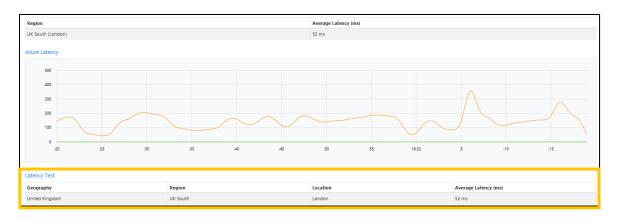

# Connectivity Issues

If errors/issues occur, firstly ensure:

- You are not connected to any VPN.
- Please ensure the domain \*axis.readytech.com is whitelisted on the firewall or proxy from your local network.
- Ensure you are using a wired connection rather than wireless.

Student Prechecks Last Revision: 26/04/2023 2